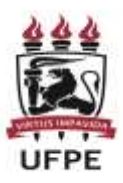

# **UNIVERSIDADE FEDERAL DE PERNAMBUCO CENTRO ACADÊMICO DA VITÓRIA**

**NOME DO(A) AUTOR(A)**

**TÍTULO: subtítulo se houver**

**VITÓRIA DE SANTO ANTÃO**

**202X**

# **UNIVERSIDADE FEDERAL DE PERNAMBUCO CENTRO ACADÊMICO DA VITÓRIA NOME DO CURSO**

**NOME DO(A) AUTOR(A)**

# **TÍTULO: subtítulo se houver**

TCC apresentado ao Curso de Xxxxxxxxxxxxx da Universidade Federal de Pernambuco, Centro Acadêmico da Vitória, como requisito para a obtenção do título de xxxxxxxxxxx em Xxxxxxxxxxxx.

**Orientador(a): Coorientador(a):**

**VITÓRIA DE SANTO ANTÃO**

**202X**

# **FICHA CATALOGRÁFICA**

Deve ser emitida pelo site: <https://fichaeletronica.ufpe.br/ficha.html> após a apresentação e correções finais do trabalho. Assista o vídeo para o preenchimento correto da ficha:<https://youtu.be/ZbL9sdMv5p8>

NOME DO(A) AUTOR(A)

# **TÍTULO DO TRABALHO: subtítulo** (se houver)

TCC apresentado ao Curso de Xxxxxxxxxxxxx da Universidade Federal de Pernambuco, Centro Acadêmico da Vitória, como requisito para a obtenção do título de xxxxxxxxxxx em Xxxxxxxxxxxx.

Aprovado em: \_\_\_/\_\_\_/\_\_\_\_\_\_.

# **BANCA EXAMINADORA**

Prof<sup>o</sup>. Dr. Xxxxxxxxx Xxxxxxx (Orientador) Universidade Federal de Pernambuco

 $\mathcal{L}_\mathcal{L}$  , where  $\mathcal{L}_\mathcal{L}$  is the set of the set of the set of the set of the set of the set of the set of the set of the set of the set of the set of the set of the set of the set of the set of the set of the

\_\_\_\_\_\_\_\_\_\_\_\_\_\_\_\_\_\_\_\_\_\_\_\_\_\_\_\_\_\_\_\_\_\_\_\_\_\_\_\_\_ Prof<sup>o</sup>. Dr. Xxxxxxxxx Xxxxxxx (Examinador Interno) Universidade Federal de Pernambuco

Prof<sup>o</sup>. Dr. Xxxxxxxxx Xxxxxxx (Examinador Externo) Universidade Estadual de Campinas

\_\_\_\_\_\_\_\_\_\_\_\_\_\_\_\_\_\_\_\_\_\_\_\_\_\_\_\_\_\_\_\_\_\_\_\_\_\_\_\_\_

Dedicatória

(Opcional)

# **AGRADECIMENTOS** (opcional)

# **Epígrafe (Opcional)**

"texto em que o autor apresenta uma citação, seguida de indicação de autoria, relacionada com a matéria tratada no corpo do trabalho" (...) "Elaborada conforme a ABNT NBR 10520/2002" (ABNT, 2011, p. 2, 7).

#### **RESUMO**

O resumo deve ressaltar o objetivo, o método, os resultados e as conclusões do documento. O resumo deve ser composto de uma sequência de frases concisas, afirmativas e **não de enumeração de tópicos** (introdução, referencial teórico, método, resultados, conclusão). Recomenda-se o uso de parágrafo único, sem recuo. A primeira frase deve ser significativa, explicando o tema principal do documento. A seguir, deve-se indicar a informação sobre a categoria do tratamento (memória, estudo de caso, análise da situação etc.). Deve-se usar o verbo na voz ativa e na terceira pessoa do singular. As palavras-chave devem figurar logo abaixo do resumo, antecedidas da expressão Palavras-chave: separadas entre si por ponto e vírgula e finalizadas por ponto. Devem-se evitar: a) citações (diretas ou indiretas); b) símbolos e contrações que não sejam de uso corrente; c) fórmulas, equações, diagramas etc., que não sejam absolutamente necessários; quando seu emprego for imprescindível, defini-los na primeira vez que aparecerem. Nas palavras-chave indique de 3 a 5 termos que representem o conteúdo do trabalho, preferencialmente escolhidos do vocabulário controlado (Descritores [em Ciências da Saúde -](https://decs.bvsalud.org/) DeCS, [Thesaurus Brasileiro de Educação\)](http://pergamum.inep.gov.br/pergamum/biblioteca/pesquisa_thesauro.php?resolution2=1024_1).

**Palavras-chave:** palavra 1; palavra 2; palavra 3.

# **ABSTRACT**

Resumo em língua inglesa. Segue as mesmas normas do resumo em português.

**Keywords:** word 1; word 2, word 3.

# **LISTA DE ILUSTRAÇÕES**

Elemento **opcional**. Elaborada de acordo com a ordem apresentada no texto, com cada item designado por seu nome específico, travessão, título e respectivo número da folha ou página. Quando necessário, recomenda-se a elaboração de lista própria para cada tipo de ilustração (desenhos, esquemas, fluxogramas, fotografias, gráficos, mapas, organogramas, plantas, quadros, retratos e outras).

#### EXEMPLO

Quadro 1 – Valores aceitáveis de erro técnico de medição relativo para antropometristas iniciantes e experientes no Estado de São Paulo 5

# **LISTA DE TABELAS**

Elemento **opcional.** Elaborada de acordo com a ordem apresentada no texto, com cada item designado por seu nome específico, acompanhado do respectivo número da folha ou página.

# EXEMPLO

Tabela 1 – Perfil socioeconômico da população entrevistada, no período de julho de 2009 a abril de 2010 9

# **LISTA DE ABREVIAÇÕES**

Elemento **opcional**. Consiste na relação alfabética das abreviaturas e siglas utilizadas no texto, seguidas das palavras ou expressões correspondentes grafadas por extenso. Recomenda-se a elaboração de lista própria para cada tipo.

# EXEMPLO

- ABNT Associação Brasileira de Normas Técnicas
- Fil. Filosofia
- IBGE Instituto Brasileiro de Geografia e Estatística
- INMETRO Instituto Nacional de Metrologia, Normalização e Qualidade Industrial

# **SUMÁRIO**

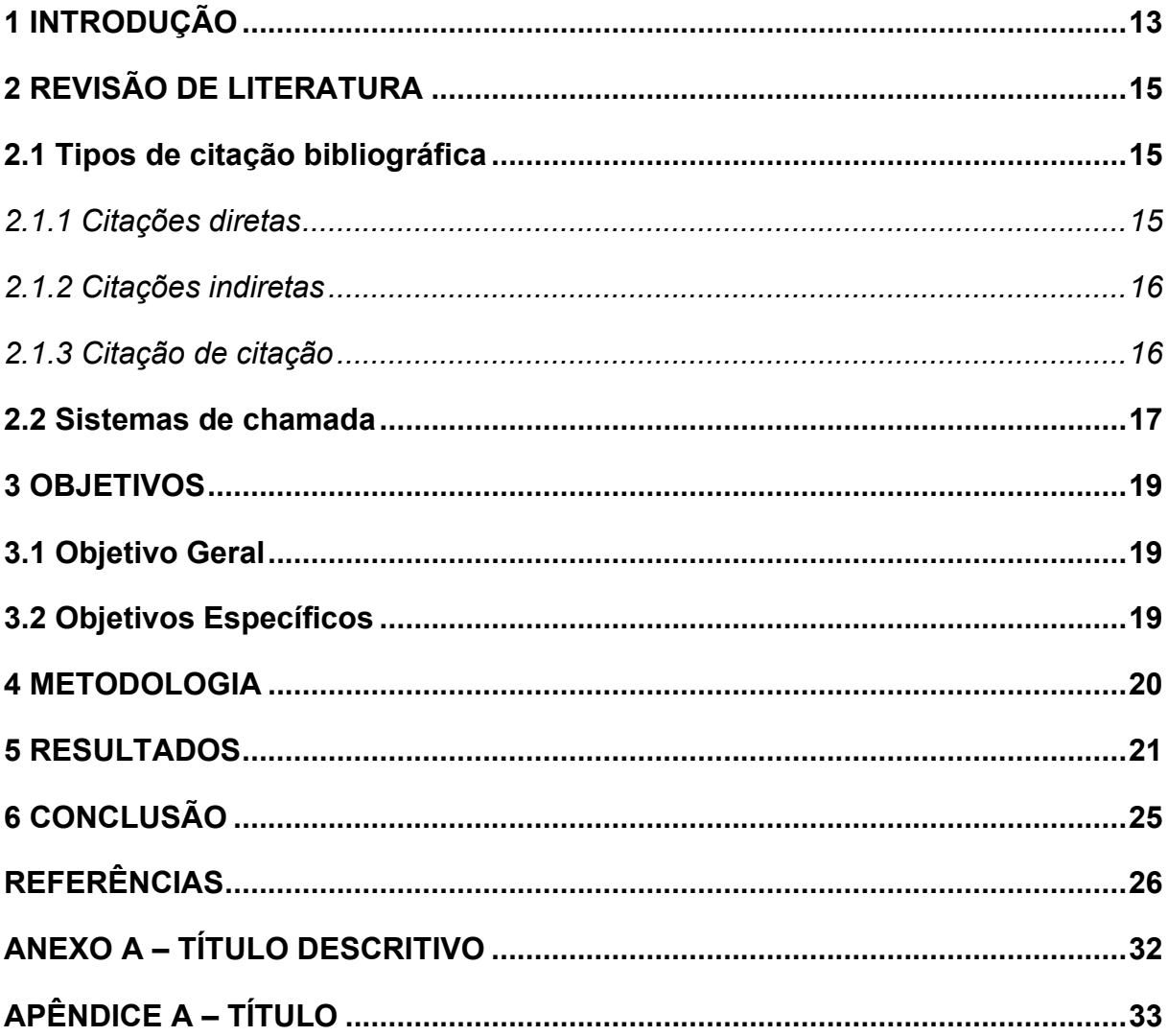

#### <span id="page-13-0"></span>**1 INTRODUÇÃO**

A introdução deve conter uma apresentação do tema e problemática abordados no trabalho, bem como hipótese e justificativa da pesquisa.

Os textos devem ser digitados em cor preta, podendo utilizar outras cores somente para as ilustrações. Se impresso, utilizar papel branco ou reciclado, no formato A4 (21 cm ×29,7 cm). Com as margens superior e esquerda com 3 cm e inferior e direita com 2 cm.

A estrutura de trabalhos acadêmicos compreende: parte externa (capa e lombada) e parte interna (elementos pré-textuais, textuais e pós-textuais).

- Os elementos pré-textuais devem seguir esta ordem: Folha de rosto (obrigatório) Errata (opcional) Folha de aprovação (obrigatório) Dedicatória (opcional) Agradecimentos (opcional) Epígrafe (opcional) Resumo na língua vernácula (obrigatório) Resumo em língua estrangeira (obrigatório) Lista de ilustrações (opcional) Lista de tabelas (opcional) Lista de abreviaturas e siglas (opcional) Lista de símbolos (opcional) Sumário (obrigatório)
- Os elementos textuais são: Introdução Desenvolvimento Conclusão
- E, por fim, os pós-textuais: Referências (obrigatório) Glossário (opcional)

Apêndice (opcional) Anexo (opcional) Índice (opcional)

O TCC não é subdividido em capítulos e sim em seções, e cada seção primária deve iniciar em uma nova página.

O trabalho deve ser digitado em fonte Arial ou Times e tamanho 12, inclusive capa, excetuando-se citações com mais de três linhas, notas de rodapé, paginação, ficha catalográfica, legendas e fontes das ilustrações e das tabelas, que devem ser em tamanho menor e uniforme. O espaçamento entre linhas deve ser de 1,5 entre as linhas, excetuando-se as citações de mais de três linhas, notas de rodapé, referências, legendas das ilustrações e das tabelas, natureza (tipo do trabalho, objetivo, nome da instituição a que é submetido e área de concentração), que devem ser digitados ou datilografados em espaço simples. As referências, ao final do trabalho, devem ser separadas entre si por um espaço simples em branco.

As páginas devem estar numeradas apenas partir da introdução em algarismos arábicos. As páginas da parte pré-textual devem ser contadas, porém não numeradas.

**Observação:** A capa **não** deve ser contabilizada, assim a introdução deve apresentar um número a menos que a quantidade real de páginas. Por exemplo: se no editor de texto a página da introdução é mostrada como 10, formate a configuração da numeração de página para iniciar em 9.

# <span id="page-15-0"></span>**2 REVISÃO DE LITERATURA**

A revisão de literatura tem por objetivo proporcionar um embasamento teórico à pesquisa, contextualizando a problemática abordada e apresentando as pesquisas e discussões do tema por outros autores e teóricos da área. Esta seção apresenta, portanto, maior ocorrência de citações.

#### <span id="page-15-1"></span>**2.1 Tipos de citação bibliográfica**

Citação é uma "menção de uma informação extraída de outra fonte". As citações podem ser diretas, transcrição de um trecho da obra tal qual escrito pelo autor, e/ou indiretas, texto baseado nas ideias do autor, porém com outras palavras.

#### <span id="page-15-2"></span>*2.1.1 Citações diretas*

As citações diretas com menos de 3 linhas devem ser aspeadas, além disso, após o sobrenome do autor e ano é necessário indicar a página onde o texto é mencionado na obra original.

Exemplo:

"Não se mova, faça de conta que está morta." (CLARAC; BONNIN, 1985, p. 72).

Já as citações diretas com mais de 3 linhas devem estar recuadas 4 cm da margem esquerda, com letra menor que a do texto utilizado e sem as aspas. Exemplo:

> A teleconferência permite ao indivíduo participar de um encontro nacional ou regional sem a necessidade de deixar seu local de origem. Tipos comuns de teleconferência incluem o uso da televisão, telefone, e computador. Através de áudio-conferência, utilizando a companhia local de telefone, um sinal de áudio pode ser emitido em um salão de qualquer dimensão. (NICHOLS, 1993, p. 181).

No caso de documentos com mais de 3 autores, organizadores, editores ou qualquer outra atribuição coletiva, devem constar na chamada apenas o primeiro responsável acrescido da expressão latina "*et al.*"

Exemplo:

A geometria Analítica tem por objetivo conciliar os fatos geométricos com as relações algébricas. Permite, assim, que a Álgebra e a Geometria se relacionem, o que possibilita um estudo sistemático das figuras

geométricas, bem como, reciprocamente a interpretação geométrica das relações algébricas (IEZZI *et al.*, 2004, p.80).

<span id="page-16-0"></span>*2.1.2 Citações indiretas*

A citação indireta, também conhecida como paráfrase, é a utilização de uma ideia, argumento de um determinado autor consultado, mas sem transcrever o texto de forma literal.

Exemplo:

A ironia seria assim uma forma implícita de heterogeneidade mostrada, conforme a classificação proposta por Authier-Reiriz (1982).

As citações indiretas de diversos documentos da mesma autoria, publicados em anos diferentes e mencionados simultaneamente, têm as suas datas separadas por vírgula.

Exemplos:

(DREYFUSS, 1989, 1991, 1995)

(CRUZ; CORREA; COSTA, 1998, 1999, 2000)

As citações indiretas de diversos documentos de vários autores, mencionados simultaneamente, devem ser separadas por ponto e vírgula, em ordem alfabética. Exemplos:

Ela polariza e encaminha, sob a forma de "demanda coletiva", as necessidades de todos (FONSECA, 1997; PAIVA, 1997; SILVA, 1997).

Diversos autores salientam a importância do "acontecimento desencadeador" no início de um processo de aprendizagem (CROSS, 1984; KNOX, 1986; MEZIROW, 1991).

#### <span id="page-16-1"></span>*2.1.3 Citação de citação*

A citação de citação, na qual é usado termo *apud* (citado por, conforme, segundo), é uma "citação direta ou indireta de um texto em que não se teve acesso ao original". Porém recomenda-se sempre que se procure o texto original, a citação de citação só deve ser utilizada em último caso.

Exemplos:

"[...] o viés organicista da burocracia estatal e o antiliberalismo da cultura política de 1937, preservado de modo encapuçado na Carta de 1946." (VIANNA, 1986, p. 172 *apud* SEGATTO, 1995, p. 214-215).

No modelo serial de Gough (1972 *apud* NARDI, 1993), o ato de ler envolve um processamento serial que começa com uma fixação ocular sobre o texto, prosseguindo da esquerda para a direita de forma linear.

#### <span id="page-17-0"></span>**2.2 Sistemas de chamada**

As citações devem ser indicadas no texto por um sistema de chamada: numérico ou autor-data, o sistema escolhido deve ser seguido ao longo de todo o trabalho, permitindo sua correlação na lista de referências ou em notas de rodapé. No sistema numérico a indicação da fonte é feita por uma numeração sequencial em algarismos arábicos, remetendo à lista de referências ao final do trabalho.

Exemplos:

Diz Rui Barbosa: "Tudo é viver, previvendo." (15)

Diz Rui Barbosa: "Tudo é viver, previvendo."<sup>15</sup>

No sistema autor-data a indicação da fonte é pelo sobrenome de cada autor ou pelo nome de cada entidade responsável, seguido(s) da data de publicação do documento e da(s) página(s) da citação, no caso de citação direta, separados por vírgula e entre parênteses (esse é o sistema mais utilizado).

Exemplos:

A chamada "pandectística havia sido a forma particular pela qual o direito romano fora integrado no século XIX na Alemanha em particular." (LOPES, 2000, p. 225).

Bobbio (1995, p. 30) com muita propriedade nos lembra, ao comentar esta situação, que os "juristas medievais justificaram formalmente a validade do direito romano ponderando que este era o direito do Império Romano que tinha sido reconstituído por Carlos Magno com o nome de Sacro Império Romano."

As chamadas pelo sobrenome do autor, pela instituição responsável ou título incluído na sentença devem ser letras maiúsculas e minúsculas quando inseridos no texto e, quando estiverem entre parênteses, devem ser em letras maiúsculas. Exemplos:

A ironia seria assim uma forma implícita de heterogeneidade mostrada, conforme a classificação proposta por Authier-Reiriz (1982).

"Apesar das aparências, a desconstrução do logocentrismo não é uma psicanálise da filosofia [...]" (DERRIDA, 1967, p. 293).

# <span id="page-19-0"></span>**3 OBJETIVOS**

# <span id="page-19-1"></span>**3.1 Objetivo Geral**

Texto texto texto texto texto texto texto texto texto texto texto texto texto texto texto texto texto texto texto texto texto texto texto texto.

# <span id="page-19-2"></span>**3.2 Objetivos Específicos**

- Texto texto texto texto texto texto texto texto texto texto texto texto;
- Texto texto texto texto texto texto texto texto texto texto texto texto;
- Texto texto texto texto texto texto texto texto texto texto texto texto.

#### <span id="page-20-0"></span>**4 METODOLOGIA**

#### **(Em caso de TCC em formato de monografia tradicional, sem o artigo.)**

Nessa seção, devem ser identificados o método, as ferramentas e as etapas da pesquisa. É necessário descrever passo a passo como a sua pesquisa foi realizada, quais recursos foram utilizados para atingir os resultados finais, como tempo, custo, ambiente e/ou população envolvidos.

Também é importante ressaltar que é a pesquisa que define o tipo do método utilizado, não o contrário. Ou seja, de acordo com as definições dos vários tipos e métodos de pesquisas disponíveis nos livros de metodologia científica, identifique aquele que melhor se encaixa no formato e objetivos do seu trabalho.

#### <span id="page-21-0"></span>**5 RESULTADOS**

Nessa seção, devem ser apresentados, analisados e contextualizados os resultados da sua pesquisa de acordo com a área estudada, relacionando-os aos conceitos apresentados na revisão de literatura, de forma que seu texto esteja em sincronia com os demais capítulos do trabalho, ou seja um trabalho completamente amarrado.

Muitos tipos de pesquisa utilizam gráficos, tabelas e/ou quadros para expor de forma estruturada os seus resultados. Nestes casos a norma que padroniza esses recursos são as Normas de Apresentação Tabular, de autoria do IBGE, que teve sua terceira e mais recente edição publicada em 1993, disponibilizada pela biblioteca do próprio órgão neste link:<http://biblioteca.ibge.gov.br/visualizacao/livros/liv23907.pdf>

Segundo o IBGE (1993) a tabela se diferencia por apresentar dados numéricos e/ou estatísticos como informação central.

#### Exemplo:

| $100111101110 - 116011 - 13001$ |             |                 |               |
|---------------------------------|-------------|-----------------|---------------|
| Situação do domicílio           | Total       | <b>Mulheres</b> | <b>Homens</b> |
| Total                           | 117 960 301 | 59 595 332      | 58 364 969    |
| Urbana                          | 79 972 931  | 41 115 439      | 38 857 492    |
| Rural                           | 37 978 370  | 18 479 893      | 19 507 477    |

Tabela 1 – Pessoas residentes em domicílios particulares, por sexo e situação do domicílio – Brasil – 1980

Fonte: Instituto Brasileiro de Geografia e Estatística (1993, p. 45).

Na fonte deve ser informada a citação do texto de origem dos dados numéricos, remetendo à referência na lista no final do seu trabalho. Caso você tenha organizado a tabela usando os dados informados pela fonte, acrescente uma nota geral logo abaixo da fonte.

Exemplo:

Fonte: Instituto Brasileiro de Geografia e Estatística (2010).

Nota: Tabela organizada pelo autor com base nos dados informados pelo IBGE.

No caso de a tabela apresentar resultados numéricos da sua pesquisa, não constando em nenhuma outra publicação, a fonte será seu nome e o ano do seu trabalho, informe a origem dos dados em uma nota.

Exemplo:

Fonte: O(a) autor(a) (2021).

Nota: Tabela elaborada pelo autor com base nos resultados obtidos na pesquisa.

Em nota é necessário especificar o organizador da tabela caso seja o próprio autor do trabalho (como no exemplo acima). No caso de uma tabela já existente em alguma outra fonte, como um livro, artigo ou site institucional, apenas a fonte deve ser informada.

Apesar das normas do IBGE descreverem apenas a formatação de tabelas, também devem ser utilizadas na apresentação de quadros, figuras e gráficos. Diferente das tabelas, os quadros têm como foco principal informações descritivas, textuais.

Exemplo:

| <b>Saberes</b>  | Conceituações                                   |  |
|-----------------|-------------------------------------------------|--|
| Saber agir      | Saber o que e porque faz. Saber julgar,         |  |
|                 | escolher e decidir.                             |  |
| Saber mobilizar | Saber mobilizar recursos de pessoas,            |  |
|                 | financeiros, materiais, criando sinergia        |  |
|                 | entre eles.                                     |  |
| Saber comunicar | transmitir<br>Compreender,<br>processar,        |  |
|                 | conhecimentos,<br>informações e                 |  |
|                 | o entendimento<br>da<br>assegurando             |  |
|                 | mensagem pelo outro.                            |  |
| Saber aprender  | conhecimento<br>Trabalhar<br>$\Omega$<br>e<br>a |  |

Quadro 1 – Competências do profissional

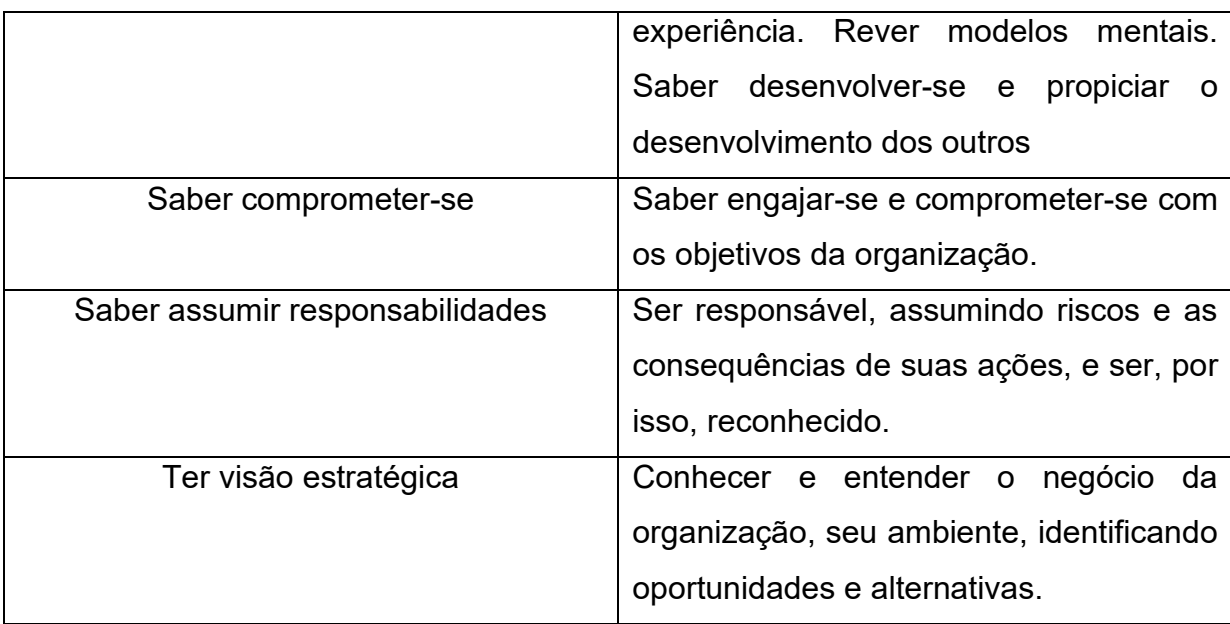

Fonte: Fleury e Fleury (2001, p. 22).

Quanto aos gráficos, atenção! **Se o gráfico que você está usando for de autoria externa, ele deverá apresentar-se no texto como figura**, indicando-se a fonte original. Só será denominado gráfico se for de autoria própria (resultados da pesquisa).

Exemplos:

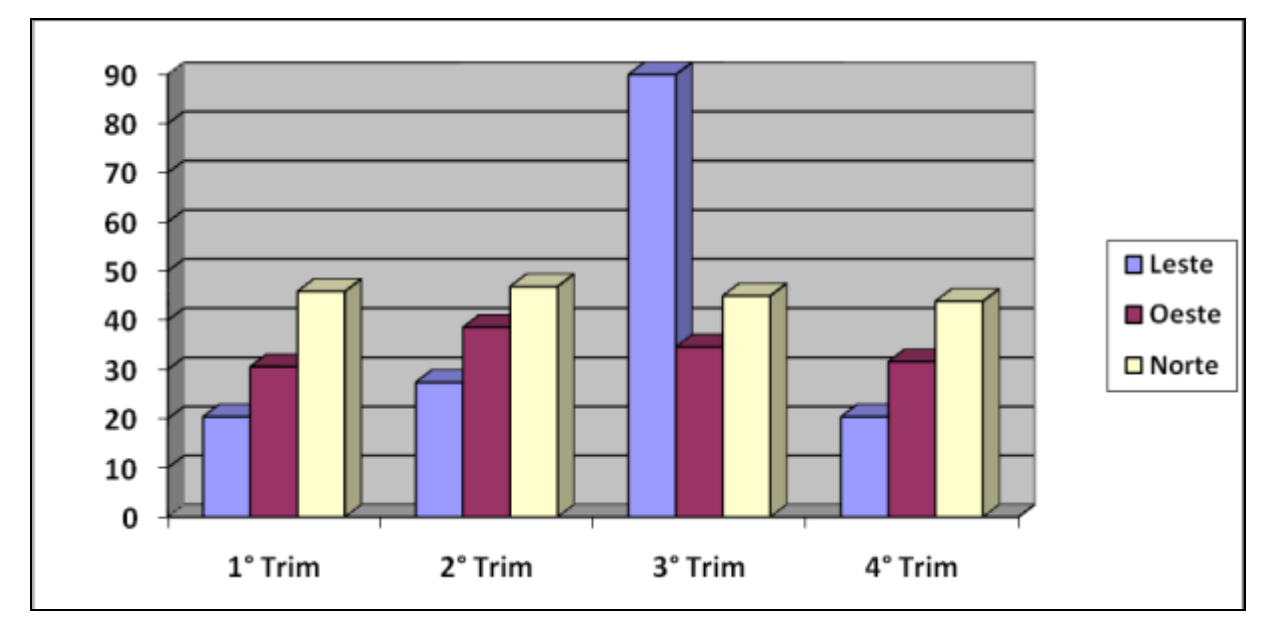

Gráfico 1 – Relação trimestral

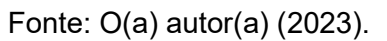

Nota: Gráfico elaborado pelo autor com base nos resultados obtidos na pesquisa.

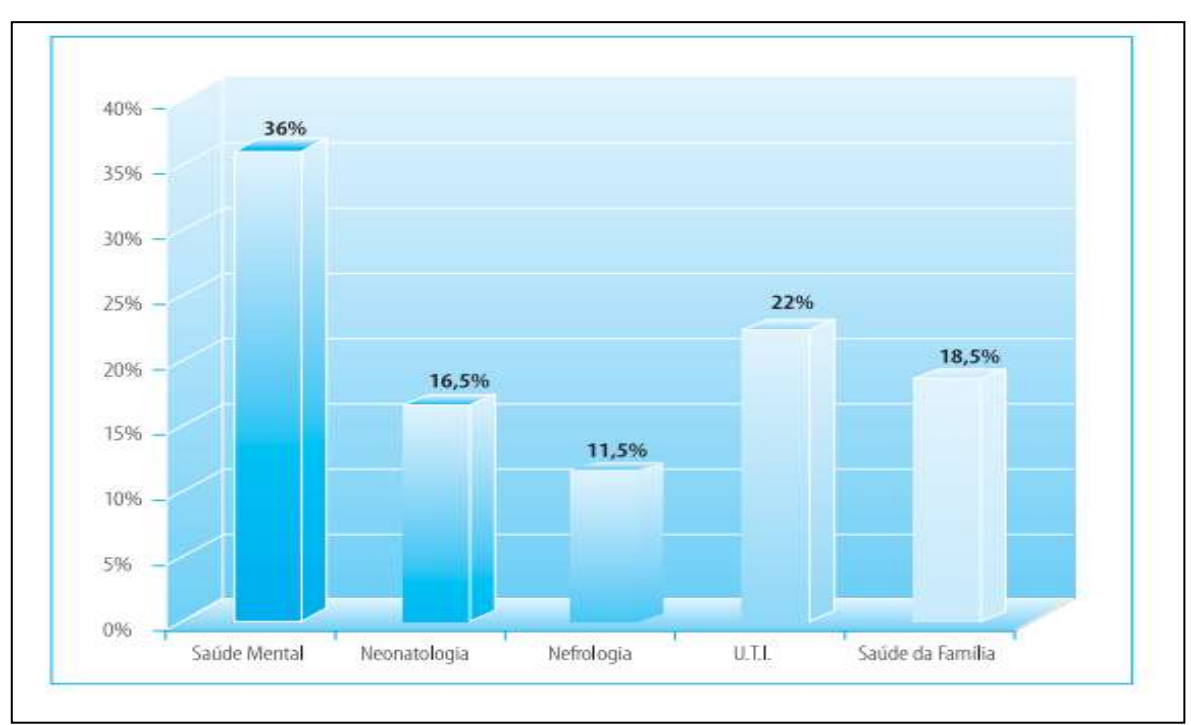

Figura 1 – Residência Multiprofissional em Saúde. Percentual de Inscritos por Núcleos Temático UNEB. Salvador, 2006

Fonte: Brasil (2006).

# <span id="page-25-0"></span>**6 CONCLUSÃO**

Esta seção deve trazer suas considerações finais sobre sua pesquisa, resultados obtidos e relevância para a sua área de atuação, retomando as ideias apresentadas ao longo do seu texto.

# **REFERÊNCIAS**

<span id="page-26-0"></span>As referências devem aparecer ordenadas alfabeticamente **com espaçamento simples entre linhas** e **alinhadas à esquerda**. Abaixo são indicados os modelos de referência de acordo com o tipo de fonte, **entretanto na lista final deve ser única e organizada em ordem alfabética**.

**Atenção**: Documentos com até 3 autores, organizadores ou editores devem constar nas referências todos os autores. Quando houver quatro ou mais autores, convém indicar todos. Permite-se que se indique apenas o primeiro, seguido da expressão *et al.*

Exemplos:

MACHADO, A. B. M.; DRUMOND, G. M.; PAGLIA, A. P. (eds.). **Livro vermelho da fauna brasileira ameaçada de extinção**. Brasília: Ministério do Meio Ambiente, 2008. v. 1. 1420 p. (Biodiversidade; 19).

IEZZI, G. *et al.* **Matemática**: ciências e aplicações. 2.ed. São Paulo: Atual editora, 2004. 415 p. (Coleção matemática).

TAYLOR, Robert; LEVINE, Denis; MARCELLIN-LITTLE, Denis; MILLIS, Darryl. **Reabilitação e fisioterapia na prática de pequenos animais.** São Paulo: Roca, 2008.

Abaixo são indicados alguns modelos de referência de acordo com o tipo de fonte.

#### **Livro no todo:**

SOBRENOME, Prenome(s). **Título:** subtítulo (se houver). Edição (se houver). Local de publicação: Editora, data de publicação da obra. Nº de páginas ou volume. (Coleção ou série).

Exemplos: GOMES, L. G. F. F. **Novela e sociedade no Brasil**. Niterói: EdUFF, 1998.

GOMES, L. G. F. F. **Novela e sociedade no Brasil**. Niterói: EdUFF, 1998. 137 p. (Coleção Antropologia e Ciência Política, 15).

# **Capítulo de livro:**

SOBRENOME, Prenome(s) do autor do capítulo. Título: subtítulo (se houver) do capítulo. *In:* SOBRENOME, Prenome(s) do(s) autor(es) do livro (tipo de participação do autor na obra, Org(s), Ed(s) etc. se houver). **Título do livro**: subtítulo do livro (se houver). Local de publicação: Editora, data de publicação. paginação referente ao capítulo.

#### Exemplos:

ROMANO, Giovanni. Imagens da juventude na era moderna. *In:* LEVI, G.; SCHMIDT, J. (Org.). **História dos jovens 2***.* São Paulo: Companhia das Letras, 1996. p. 7-16.

SANTOS, F. R. dos. A colonização da terra do Tucujús. *In:* SANTOS, F. R. dos. **História do Amapá, 1º grau**. 2. ed. Macapá: Valcan, 1994. cap. 3.

#### **Dissertação, Tese ou TCC:**

SOBRENOME, Prenome(s). **Título:** subtítulo (se houver). Data de defesa. Total de folhas. Tese (Doutorado) ou Dissertação (Mestrado) - Instituição onde a Tese ou Dissertação foi defendida. Local e data de defesa. Descrição física do suporte.

Exemplos:

MORGADO, M. L. C. **Reimplante dentário**. 1990. 51 f. Trabalho de Conclusão de Curso (Especialização) – Faculdade de Odontologia, Universidade Camilo Castelo Branco, São Paulo, 1990.

ARAUJO, U. A. M. **Máscaras inteiriças Tukúna**: possibilidades de estudo de artefatos de museu para o conhecimento do universo indígena. 1985. 102 f. Dissertação (Mestrado em Ciências Sociais) – Fundação Escola de Sociologia e Política de São Paulo, São Paulo, 1986.

ALENTEJO, Eduardo. **Catalogação de postais**. 1999. Trabalho apresentado como requisito parcial para aprovação na Disciplina Catalogação III, Escola de Biblioteconomia, Universidade do Rio de Janeiro, Rio de Janeiro, 1999.

# **Artigo de periódico:**

SOBRENOME, Prenome(s). Título: subtítulo (se houver). **Nome do periódico**, Local de publicação, volume, número ou fascículo, paginação, data de publicação do periódico.

Exemplo:

GURGEL, C. Reforma do Estado e segurança pública. **Política e Administração**, Rio de Janeiro, v. 3, n. 2, p. 15-21, set. 1997.

# **Artigo de Jornal:**

SOBRENOME, Prenome(s). Título: subtítulo (se houver). **Nome do jornal**, Local de publicação, pagina, data de publicação do jornal com o mês abreviado.

Exemplo: ADES, C. Os animais também pensam: e têm consciência. **Jornal da Tarde,** São Paulo, p. 4D, 15 abr. 2001.

# **Artigo ainda em processo de publicação (no prelo)**

SOBRENOME, Prenome(s). Título: subtítulo (se houver). **Nome da publicação.** No prelo

Exemplo:

SAMPAIO, M. I. C.; PEIXOTO, M. L. Periódicos brasileiros de psicologia indexados nas bases de dados LILACS e PsycInfo. **Boletim de Psicologia**. No prelo.

# **Entrevista/ Depoimento:**

SOBRENOME, Prenome do entrevistado. Título: subtítulo (se houver) do artigo: depoimento. [data da publicação do documento]. Local de publicação: **nome do documento**. Entrevista concedida a Nome do entrevistador.

Exemplo:

SILVA, A. A. Mulheres no ataque: depoimento. [9 de junho, 1996]. São Paulo: **Revista da Folha de São Paulo**. Entrevista concedida a Cristiana Couto.

# **Trabalho Publicado em Evento:**

SOBRENOME, Prenome(s). Título: subtítulo (se houver) *In:* NOME DO EVENTO, número., ano. Local de realização do evento. **Anais** [...] Local de publicação dos anais: Editora, ano. paginação.

Exemplos:

CONGRESSO DE INICIAÇÃO CIENTÍFICA DA UFPe, 4., 1996, Recife. **Anais eletrônicos** [...] Recife: UFPE, 1996. Disponível em: http://www.propesq.ufpe.br/anais/anais.htm. Acesso em: 21 jan. 1997.

BRAYNER, A. R. A.; MEDEIROS, C. B. Incorporação do tempo em SGBD orientado a objetos. *In:* SIMPÓSIO BRASILEIRO DE BANCO DE DADOS, 9., 1994, São Paulo. **Anais** [...] São Paulo: USP, 1994. p. 16-29.

# **Artigo publicado em periódico eletrônico:**

**Observação:** Em todo documento eletrônico é necessário indicar o link e a última data de acesso.

SOBRENOME, Prenome(s). Título: subtítulo (se houver). **Nome do periódico**, local de publicação, volume, número ou fascículo, mês(s) abreviado. ano. endereço da URL. Acesso em: Data de acesso.

Exemplos:

VIEIRA, Cássio Leite; LOPES, Marcelo. A queda do cometa. **Neo Interativa**, Rio de Janeiro, n. 2, inverno 1994. 1 CD-ROM.

SILVA, M. M. L. Crimes da era digital. **.Net**, Rio de Janeiro, nov. 1998. Seção Ponto de Vista. Disponível em: http://www.brazilnet.com.br/contexts/brasilrevistas.htm. Acesso em: 28 nov. 1998.

# **Documento publicado em site ou blog na internet:**

SOBRENOME, Prenome(s)**.** Título: subtítulo (se houver). *In:* SOBRENOME, Prenome(s) do autor(es) do site. **Título do site.** Local de publicação: editora ou instituição responsável, ano. Disponível em: link. Acesso em: Data de acesso.

Exemplos:

INSTITUTO NACIONAL DO CÂNCER (Brasil). Estômago. *In*: INSTITUTO NACIONAL DO CÂNCER (Brasil). **Tipos de câncer**. [Brasília, DF]: Instituto Nacional do Câncer, 2010. Disponível em:

http://www2.inca.gov.br/wps/wcm/connect/tiposdecancer/site/home/estomago/definic ao. Acesso em: 18 mar. 2010.

POLÍTICA. *In*: DICIONÁRIO da língua portuguesa. Lisboa: Priberam Informática, 1998. Disponível em: http://www.priberam.pt/dlDLPO. Acesso em: 8 mar. 1999.

CID, Rodrigo. Deus: argumentos da impossibilidade e da incompatibilidade. *In*: CARVALHO, Mário Augusto Queiroz *et al*. **Blog investigação filosófica**. Rio de Janeiro, 23 abr. 2011. Disponível em: http:// investigacaofilosofica.blogspot.com/search/label/Postagens. Acesso em: 23 ago. 2011.

# **Documentação jurídica:**

JURISDIÇÃO. (ou cabeçalho da entidade no caso de se tratar de normas). Nome de lei, decreto, portaria, código, resolução, etc. Descrição. **Título da publicação**. Edição. Local: Editora, ano. Total de páginas.

Exemplos:

BRASIL. Decreto-lei nº 5.452, de 1 de maio de 1943. Aprova a consolidação das leis do trabalho. **Lex:** coletânea de legislação: edição federal, São Paulo, v. 7, 1943. Suplemento.

BRASIL. **Código civil.** Organização dos textos, notas remissivas e índices por Juarez de Oliveira. 46. ed. São Paulo: Saraiva, 1995.

BRASIL. Congresso. Senado. Resolução nº 17, de 1991. Autoriza o desbloqueio de Letras Financeiras do Tesouro do Estado do Rio Grande do Sul, através de revogação do parágrafo 2º, do artigo 1º da Resolução nº 72, de 1990. **Coleção de Leis da República Federativa do Brasil**, Brasília, DF, v. 183, p. 1156-1157, maio/jun. 1991.

#### **Legislação em meio eletrônico:**

JURISDIÇÃO. (ou cabeçalho da entidade no caso de se tratar de normas). **Nome de lei, decreto, portaria, código, resolução, etc.** Descrição. Edição. Local: órgão responsável, ano. Disponível em: link. Acesso em: Data de acesso.

Exemplo:

CURITIBA. **Lei nº 12.092, de 21 de dezembro de 2006**. Estima a receita e fixa a despesa do município de Curitiba para o exercício financeiro de 2007. Curitiba: Câmara Municipal, [2007]. Disponível em: http://domino. cmc.pr.gov.br/contlei.nsf/98454e416897038b052568fc004fc180/e5df879ac6353e7f0 32572800061df72. Acesso em: 22 mar. 2007.

# **Documento iconográfico (imagem):**

SOBRENOME, Prenome. Título (quando não existir, deve-se atribuir uma denominação ou a indicação [Sem título], entre colchetes), data e especificação do suporte.

Exemplo: KOBAYASHI, K. **Doença dos xavantes**. 1980. 1 fotografia.

# **Vídeo em meio eletrônico**

SOBRENOME, Prenome. **Título**. Outros responsáveis (tradutor, editor, diretor, se houver). Local de publicação: estúdio ou gravadora responsável pela distribuição, ano. 1 vídeo (tempo de duração em minutos). Nome do canal (se houver). Disponível em: link. Acesso em: Data de acesso.

**Observação:** Caso não tenha indicação do autor, inicie a referência pelo título com a primeira palavra em letras maiúsculas. Caso o vídeo não tenha indicação de local de publicação, nem possua estúdio ou gravadora, substituem-se esses elementos por: [*S. l.: s. n.*]

Exemplo:

BOOK. [*S. l.: s. n.*], 2010. 1 vídeo (3 min). Publicado pelo canal Leerestademoda. Disponível em: http:// www.youtube.com/watch?v=iwPj0qgvfIs. Acesso em: 25 ago. 2011.

UM MANIFESTO 2.0 do bibliotecário. Mash up por Laura Cohen. Tradução: Maria José Vicentini Jorente. [*S. l.: s. n.*], 2007. 1 vídeo (4 min). Disponível em: http://www.youtube.com/watch?vYj1p0A8DMrE. Acesso em: 12 maio 2010.

#### **Redes Sociais:**

SOBRENOME, Prenome. **Título**. Local de publicação, data de publicação (dia, mês abreviado e ano). Nome da rede social: link ou nome do perfil. Disponível em: link. Acesso em: Data de acesso.

OLIVEIRA, José P. M**. Repositório digital da UFRGS é destaque em ranking internacional.** Maceió, 19 ago. 2011. Twitter: @biblioufal. Disponível em: http://twitter.com/#!/biblioufal. Acesso em: 20 ago. 2011.

FUNDAÇÃO BIBLIOTECA NACIONAL (Brasil). BNDIGITAL I: Coleção Casa dos Contos. Rio de Janeiro, 23 fev. 2015. Facebook: bibliotecanacional.br. Disponível em:

https://www.facebook.com/bibliotecanacional.br/photos/a.241986499162080.73699.2 17561081604622/1023276264366429/?type=1&theater. Acesso em: 26 fev. 2015.

# **ANEXO A – TÍTULO DESCRITIVO**

<span id="page-32-0"></span>Elemento opcional. Texto ou documento **não elaborado pelo autor**, que serve de fundamentação, comprovação e ilustração. Um formulário, modelo de questionário ou entrevista replicados de outro estudo já publicado, ou ainda imagens, quadros ou tabelas de outras fontes, utilizados na sua pesquisa, mas que ocupem muito espaço e, por isso, precisem estar fora da parte textual do seu trabalho.

**Atenção:** Cada documento deve ser colocado num anexo diferente. Os anexos são ordenados por letra, por exemplo: Anexo A – Formulário; Anexo B – Parecer do Comitê de Ética

# **APÊNDICE A – TÍTULO**

<span id="page-33-0"></span>Elemento opcional. Texto ou documento **elaborado pelo autor**, podendo ser um formulário, modelo de questionário ou entrevista que tenha sido aplicado na sua pesquisa, imagens, quadros ou tabelas, elaborados por você que ocupem mais muito espaço e, por isso, precisem estar fora da parte textual do seu trabalho. Caso sua pesquisa tenha gerado algum material extra como uma cartilha, material ou sequência didática, este pode constar como um apêndice.

**Atenção:** Cada documento deve ser colocado num apêndice diferente. Os apêndices são ordenados por letra, por exemplo: Apêndice A – Questionário; Apêndice B – Tabela de dados coletados; Apêndice C – Cartilha.